#### Sphinx search technical overview

Vladimir Fedorkov Open Source Search Devroom FOSDEM'15

## About me

- Performance geek
	- blog [http://astellar.com](http://astellar.com/)
	- Twitter @vfedorkov
- Enjoy LAMP stack tuning
	- Especially database backend
- Love to speak on the conferences
- Use Sphinx in production from 2006

# Meet Sphinx

- Created in early 200x as an alternative to MySQL full-text search
- Written on C++
- Working as separate daemon
- Running on various platforms \*nix, win\*, etc
	- Seen on iPhones and WiFi routers
- Now serving installations with billions or documents.

## Architecture sample: querying

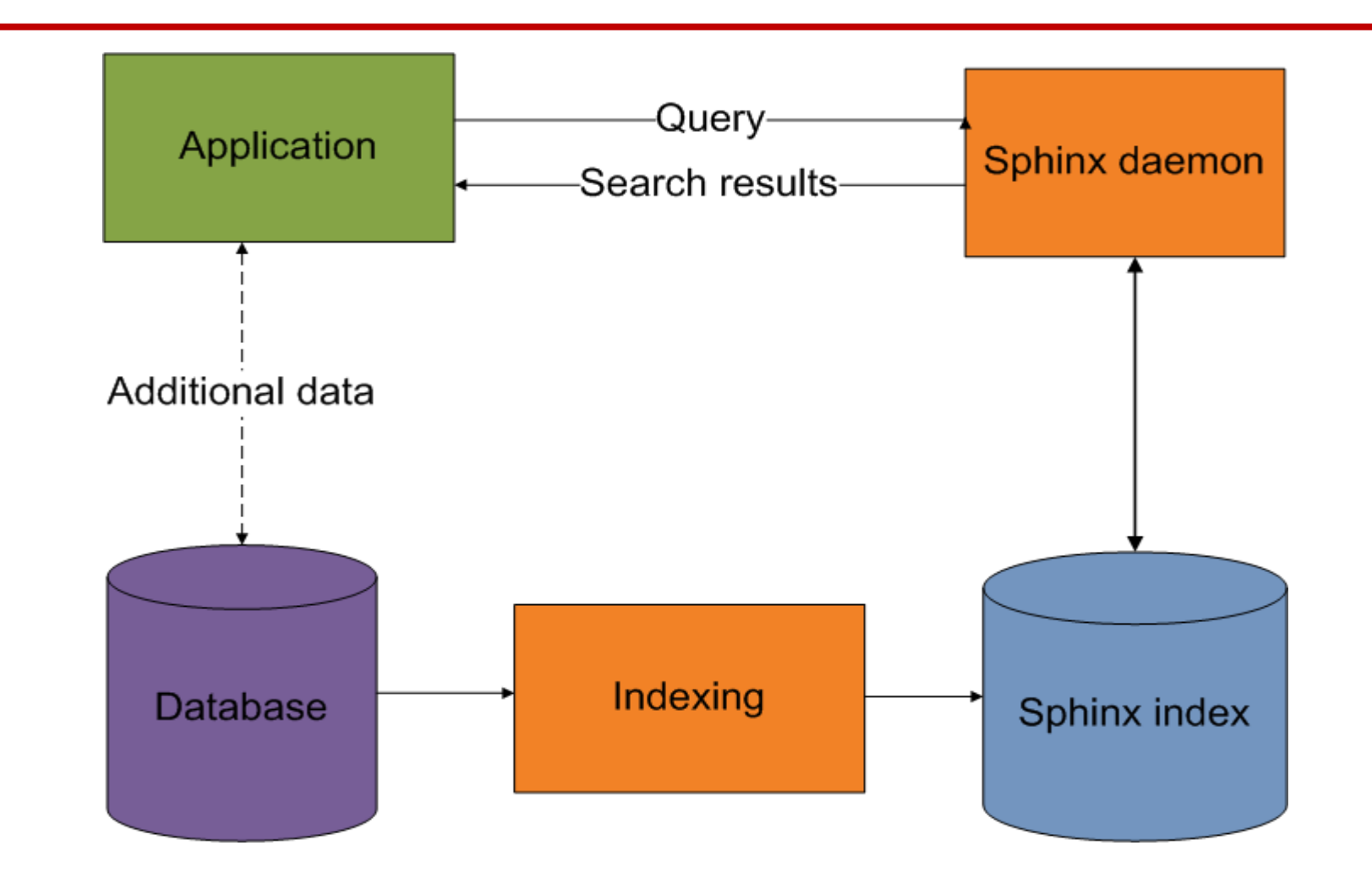

# Agenda

- Loading data
- Current storage types
- Querying Sphinx
- Full text vs non-full-text
- Getting results
- Life after the search
- Grow Sphinx from node to cluster

# Loading data into Sphinx

- Sphinx is talking to databases to pull data – MySQL, PostgreSQL, MSSQL and any ODBC source
- Loading structured data in XML format
	- Useful to load data from NoSQL storages
		- like Mongo, etc
	- Can be used for document pre-processing
- SQL-style updates

# Storage types

- Real-time indexes
	- Push mode
		- Application pushes data to Sphinx
	- Ideal for frequently updated data
- On-disk (plain) indexes
	- Data pull mode
		- Sphinx handling indexing on itself
	- Ideal for static data
- Or else:

#### On disk vs Real-time indexes

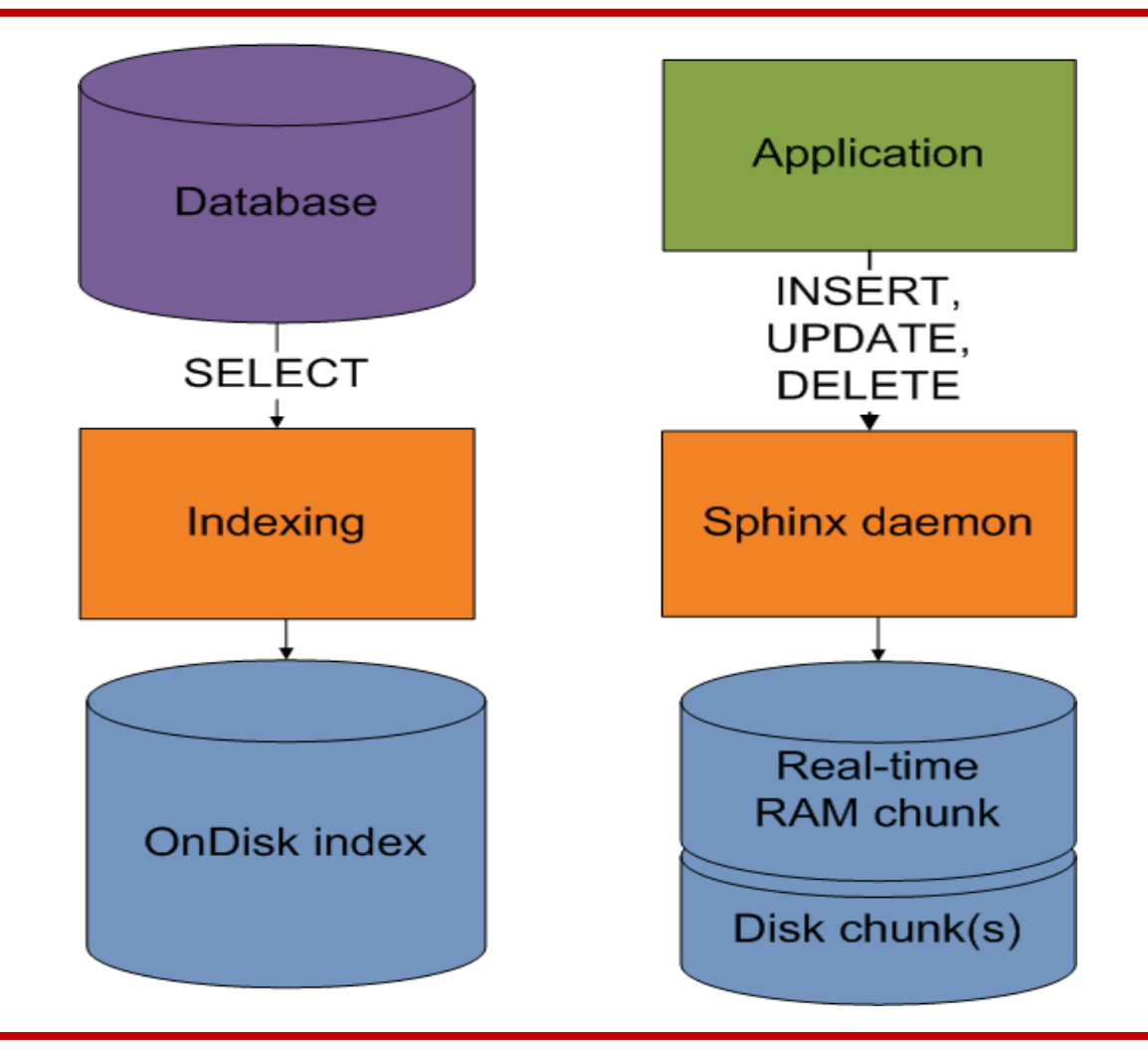

# Querying

• SphinxQL:

**mysql> SELECT \* FROM sphinx\_index**

 **-> WHERE MATCH('I love Sphinx')**

 **-> AND news\_channel = 285**

- **-> LIMIT 5;**
- Uses MySQL client lib to connect to sphinx
- Available in most programming languages
- Legacy API
	- PHP, Python, Java, Ruby, C is included in distro
	- .NET, Rails (via Thinking Sphinx) via third party libs

# How does it work?

- Query pre processing
- Full-text search stage
- Non-full text filtering
- Ranking / Grouping / Ordering
- Applying limit
- Sending results back

# Query & text pre-processing

- Removing stop words
- Transforming text
	- Applying morphology, blended chars, filters, replacements
- Prefix/infix indexing
- Other "magic"

# Full-Text support

- And, Or
	- hello | world, hello & world
- Not
	- hello -world
- Per-field search
	- @title hello @body world
- Field combination
	- @(title, body) hello world
- Search within first N
	- @body[50] hello
- Phrase search
	- "hello world"
- Per-field weights
- Proximity search
	- "hello world"~10
- Distance support – hello NEAR/10 world
- Quorum matching
	- "the world is a wonderful place"/3
- Exact form modifier
	- "raining =cats and =dogs"
- Strict order
- Sentence / Zone / Paragraph
- Custom documents weighting & ranking, etc

## Non text filters

• in SphinxQL terms, WHERE conditions

 $-$  a = 5, a < 5, a > 5, a BETWEEN 3 AND 5

- Integers, floating point, strings are supported
- JSON
	- SELECT ALL(x>3 AND x<7 FOR x IN j.intarray)

– SELECT j.users[3].address[2].streetname

# Special integers: MVAs

- Built in "one–to–many" attributes
- Set of integers in a single value
- Useful for
	- Page tag IDs
	- Multi category items

## GEO-Distance support

- Bumping up and/or filtering local results – Just add float latitude, longitude attributes, and..
- **GEODIST**(Lat, Long, Lat2, Long2) in Sphinx
- Has syntax for mi/km/m, deg/rad etc

# Relevance tuning

- Weighting
	- Per field
	- Per index
- Expression based ranking
	- 15+ of text signals, N of yours non-text
		- OPTION ranker=expr('1000\*sum(lcs)+bm25')
		- OPTION ranker=expr('700\*sum(lcs)+bm25f(1.4, 0.8,  ${\{title=3, content=1\}'\}$
	- Several built-in rankers available

#### Reading results

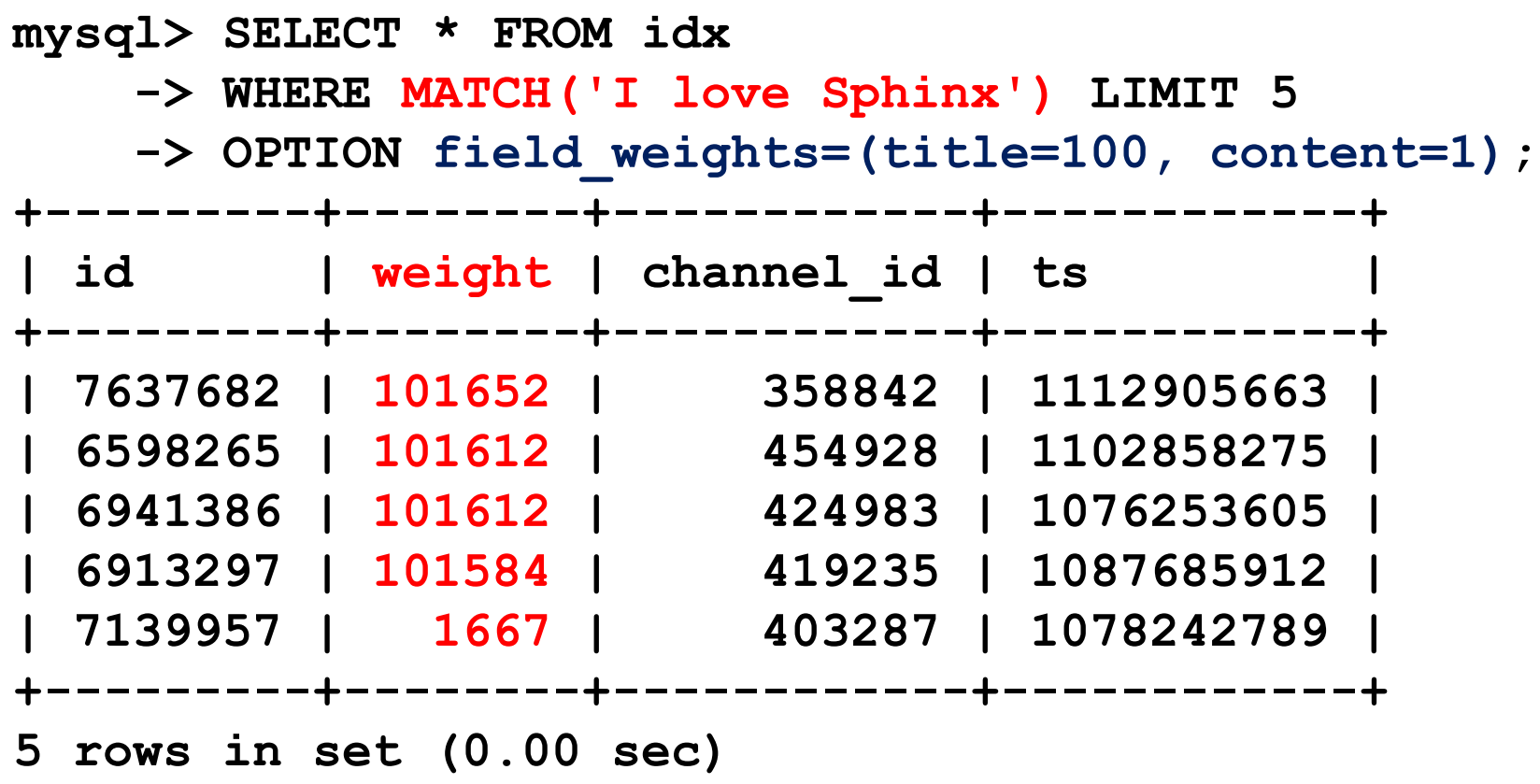

# Life after search

- CALL SNIPPETS, making excerpts
- Building facets (Brands, price ranges)
- Showing related items
- Performing misspells corrections
- "Did you mean" service

# Combining indexes

- On the single box
	- Main + Delta
	- Main + Delta + RT
- On the cluster
	- Local and distributed

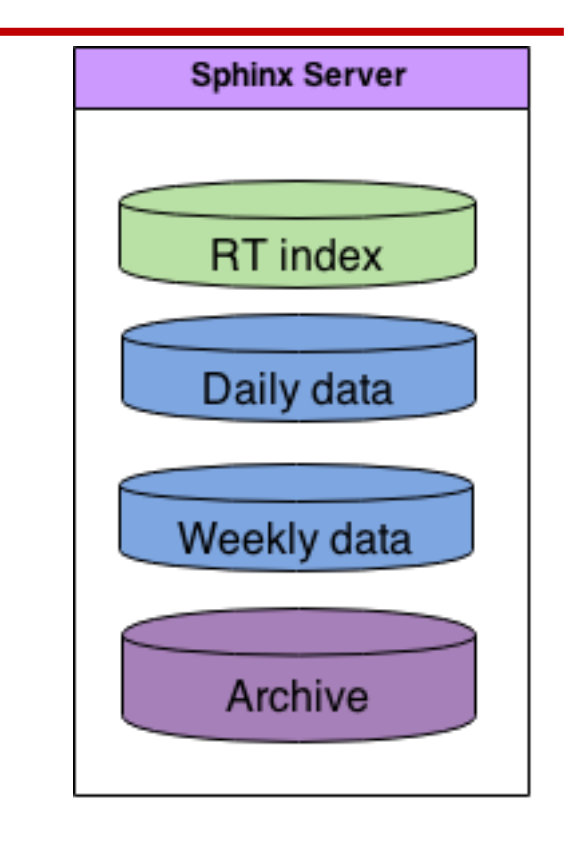

## Distributed search

- Yet static nodes configuration
- Weighted round-robin querying
- Load-based distribution
- Failover node

# Sphinx search cluster architecture

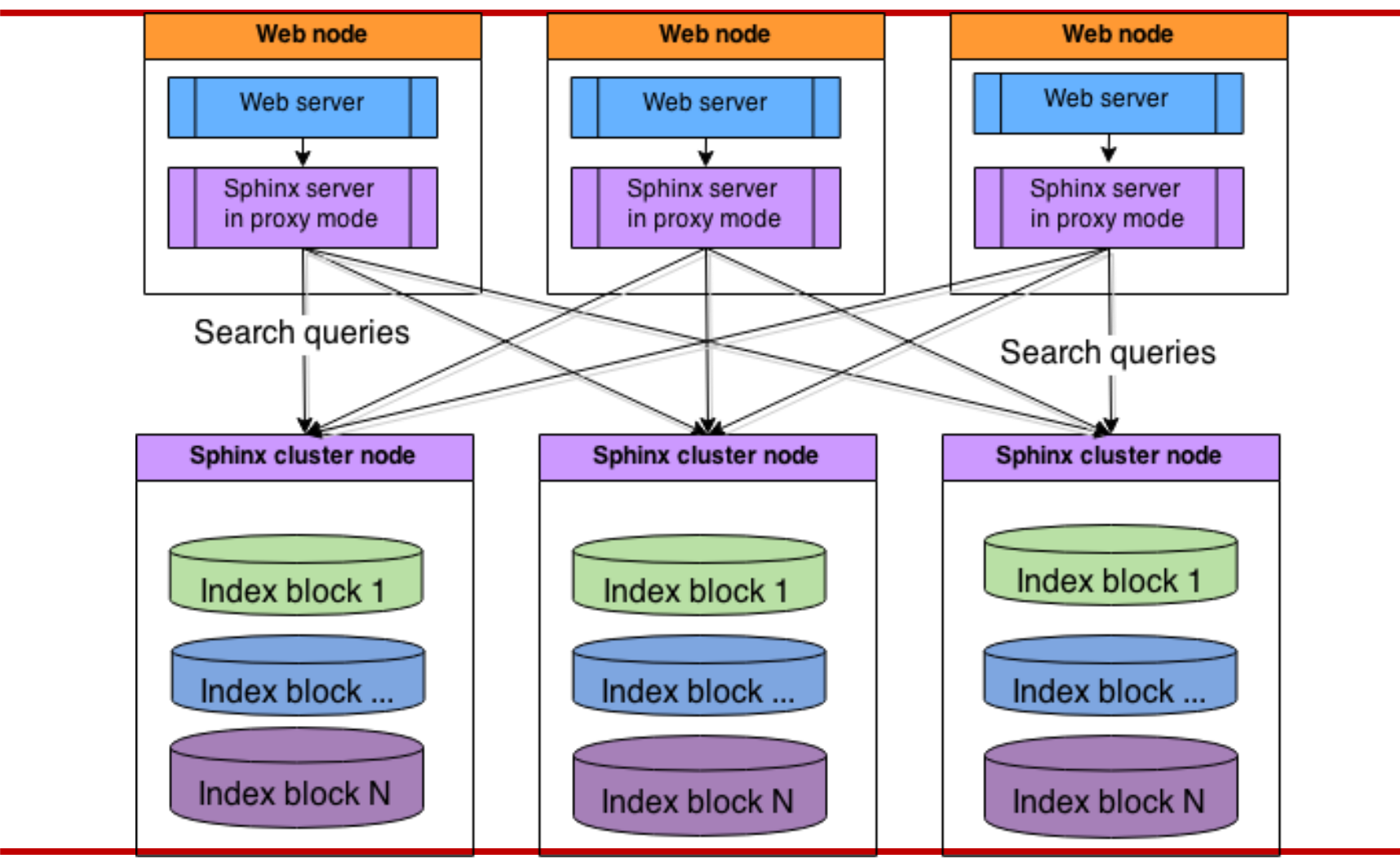

#### Sphinx cluster data flow

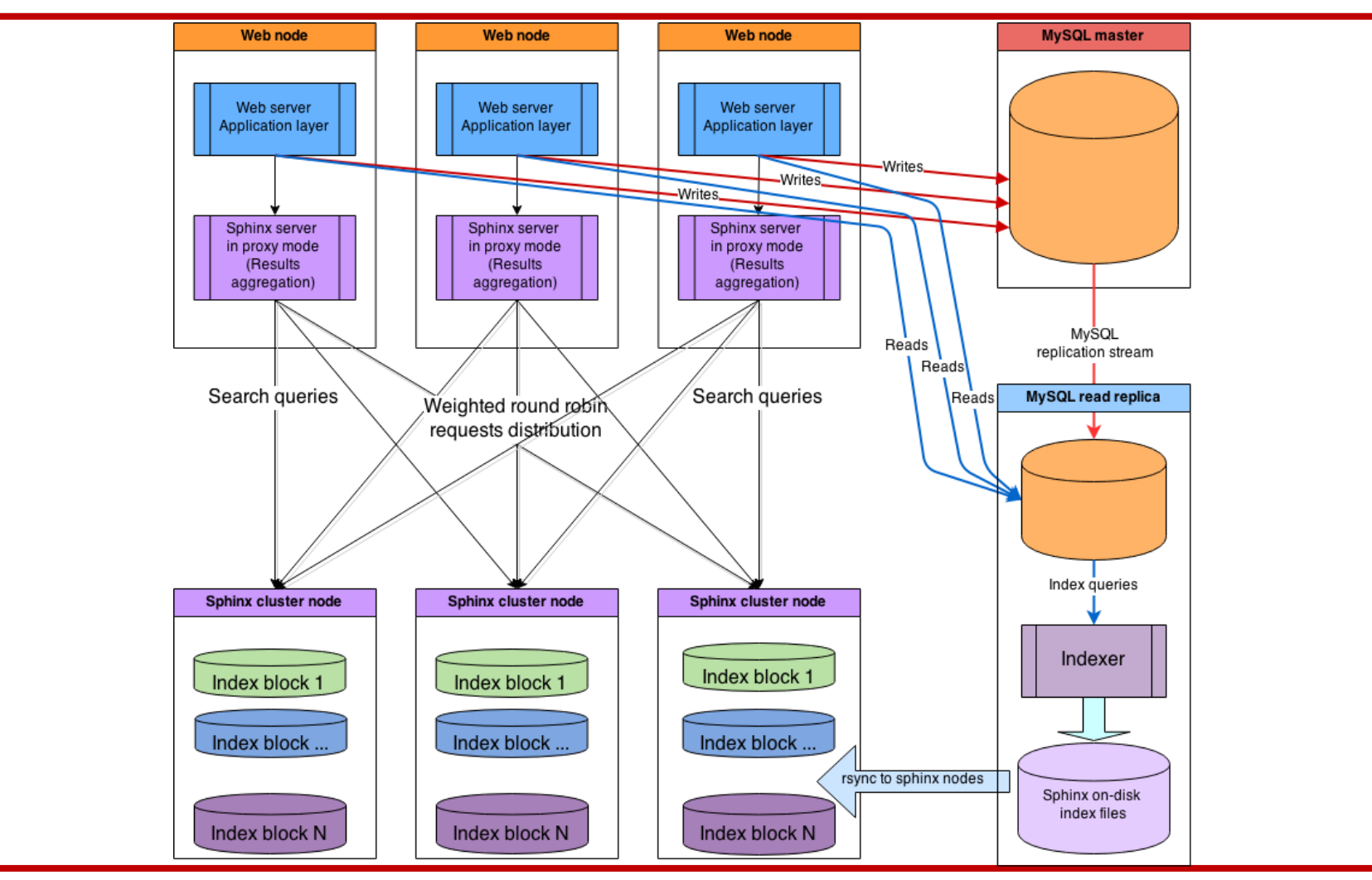

# News from the Lab

• New index format in Sphinx 3.0

– Faster indexing and search

- No legacy 4/16Gb attribute limits per index
- Data replication between nodes
- HTTP/REST interface
- Even faster snippets
- Some secret projects I can't talk about  $\odot$

# Find more about Sphinx

- Official website: [http://sphinxsearch.com](http://sphinxsearch.com/)
- My blog [http://astellar.com](http://astellar.com/)
	- Some information you may find useful
	- Slides will be there
- Twitter: @vfedorkov

– Mainly Sphinx and MySQL performance

#### **QUESTIONS!**

#### **THANK YOU!**